# **Kepler - Bug #5703**

## **GUI bug - Deleting an Actor with connected port causes a diamond relation to be created.**

08/31/2012 01:49 PM - Derik Barseghian

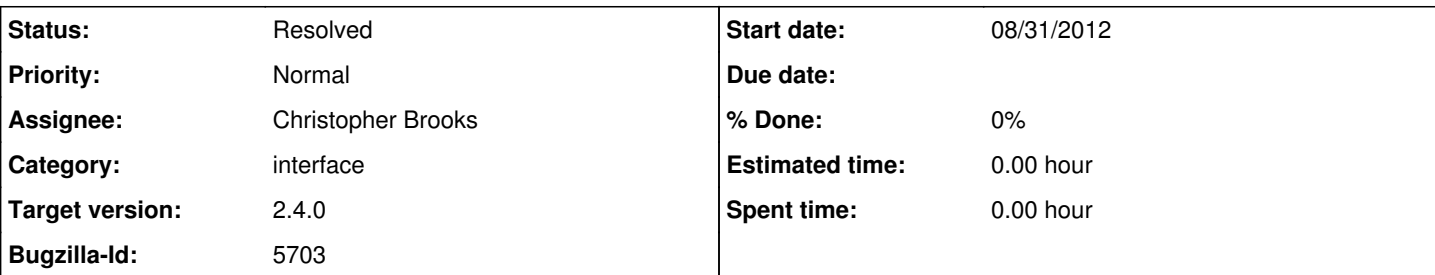

### **Description**

In the last week or so I've begun seeing a few GUI anomalies on trunk. One is:

Deleting an actor with a connected port causes a diamond relation to be created. If you undo the delete, the deleted actor returns, but the relation from actor1 to actor2 now connects via the diamond relation.

Replicate:

Drag out a Constant and a Display. Connect output of Constant to input of Display. Delete Display Bug: diamond relation appears on canvas

This bug occurs in both kepler and vergil.

### **History**

#### **#1 - 08/31/2012 04:20 PM - Christopher Brooks**

I think is caused by one of these changes:

2012-08-23 21:43 eal

[r64468] /trunk/diva/canvas/interactor/BasicGrabHandle.java: Removed overly aggressive prevention of NPE that also prevented a legitimate relation from occurring.

2012-08-23 21:42 eal

• [r64467] /trunk/diva/canvas/TransformContext.java: More tightly targetted prevention of a non-reproducible NPE upon dragging and connecting ports.

#### **#2 - 08/31/2012 04:27 PM - Christopher Brooks**

I think I was wrong about what causes this, more to follow.

#### **#3 - 08/31/2012 07:50 PM - Christopher Brooks**

The problem is reproducible after this change: 2012-08-18 17:08 eal

• [r64430] /trunk/ptolemy/actor/Manager.java, /trunk/ptolemy/actor/lib/hoc/LifeCycleManager.java, /trunk/ptolemy/kernel/undo/RedoChangeRequest.java, /trunk/ptolemy/kernel/undo/UndoChangeRequest.java, /trunk/ptolemy/kernel/util/Changeable.java, /trunk/ptolemy/kernel/util/NamedObj.java, /trunk/ptolemy/moml/MoMLParser.java: Fixed long standing deadlock that occurs while editing models while they run

Edward and I spent some time last week trying to reproduce the problem, but could not.

I can reproduce the problem by deleting the Display or the Const.

#### **#4 - 09/07/2012 10:27 AM - Christopher Brooks**

#### Fixed by Edward:

I've checked in a change that I hope fixes the problem we were chasing today. The cause is interesting...

When we edit a model, the editor constructs a MoML string for the edit actions. E.g., to remove a Display actor, it says:

```
dt; deleteEntity name="Display"/>
```
It passes this string to a MoMLChangeRequest, and calls requestChange() to request that the change be executed.

```
If the model is not running, then the change request will
be executed immediately within the requestChange() method.
```
However, executing a change request may result in additional changes being requested... E.g., an additional change may be requested to remove a relation.

Before my checkin, that second change request was NOT being executed immediately. It would just sit in a queue until it was time execute another change request (e.g., move an actor).

The new code in NamedObj is now also simpler:

```
public void requestChange(ChangeRequest change) {
        NamedObj container = qetContainer();
if (container != null) {
              container.requestChange(change);
                 } else {
                          // Synchronize to make sure we don't modify
                          // the list of change requests while some other
                          // thread is also trying to read or modify it.
              synchronized (changeLock) {
                                   // Queue the request.
                                   // Create the list of requests if it doesn't already exist
                                   if (_changeRequests == null) {
                       _{\text{changeRequests}} = new LinkedList< ChangeRequest&qt; ();
                }
_changeRequests.add(change);
            }
```

```
            if (!_deferChangeRequests) {
                      executeChangeRequests();
            }
        \rightarrow\overline{ }
```
**#5 - 03/27/2013 02:31 PM - Redmine Admin**

Original Bugzilla ID was 5703